# **ONT LTP-16N NBI TL1**

 **3.32**

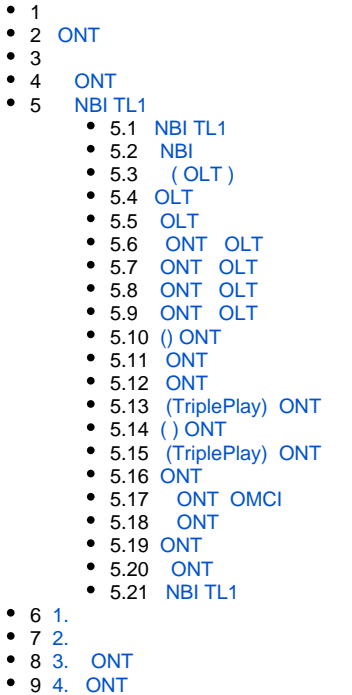

1 (Transaction Language 1, . TL1)  $-$  . ,  $-$ , (SONET) ().

TL1 , OSS (). , , , , TL1 OSS . TL1 Telcordia Technologies ( Bellcore) Generic Requirements document GR-831-CORE ().

«Eltex.EMS» TL1 (Northbound Interface), ..., , , , , , .

«Eltex.EMS» 1.

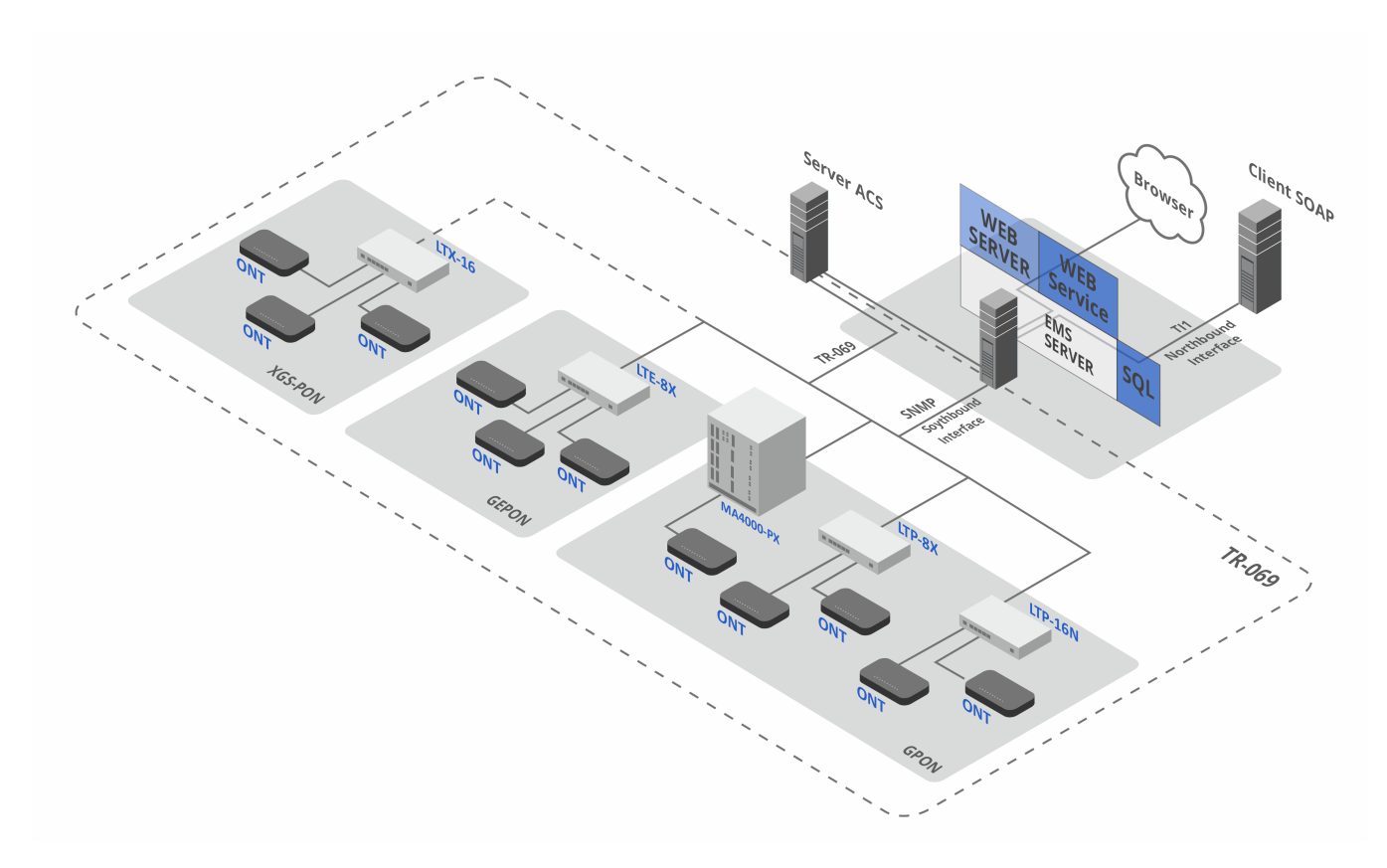

1 – «Eltex.EMS»

«Eltex.EMS»:

- **EMS server**  ;
- **Web Server** ;
- **Web Service**  , ( Eltex.EMS);
- **SQL** , , MySQL. (snmp-). , ..;
- **Server ACS** ( Eltex.ACS.GUI [« Eltex.ACS»](https://docs.eltex-co.ru/pages/viewpage.action?pageId=445154562)). PON ;
- $(Web\ browser)$  , , , ( );
- **Client SOAP** ( OSS ).

«Eltex.EMS» :<https://eltex-co.ru/catalog/management/eltex-ems/>

TL1 . « TL1 » GUI EMS «///t/1». eltex-ems.

TL1 OLT  $, - -$  ,  $.$ 

TL1 3 :

- 1. EMS *tl1* « *PON*» ( GUI EMS — ///tl1);
- 2. EMS *system* « SNMP» (GUI EMS — ///system);
- 3. EMS SNMP ( GUI EMS  $- < OL$  T $>$ //Traps).

PON .

# <span id="page-1-0"></span>**ONT**

ONT :

- ;
- ;
- ONT (service). OLT ONT. : **cross-connect dba**. **cross-connect** GEM , **dba** Alloc-ID ONT Alloc-ID GEM.

, ONT:

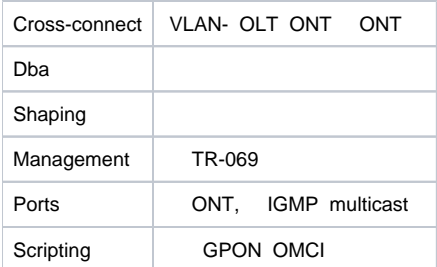

### **scripting** . , ( ). , , . , **scripting** .

(Template). , ONT . ONT , .

ONT ONT., GPON-, VLAN, , .

NBI TL1 OLT, IP. . «Eltex.EMS»  $\left(\frac{\frac{1}{11}}{11}\right)$ , .

#### 2 2 OSS NBI TL1 «Eltex.EMS».

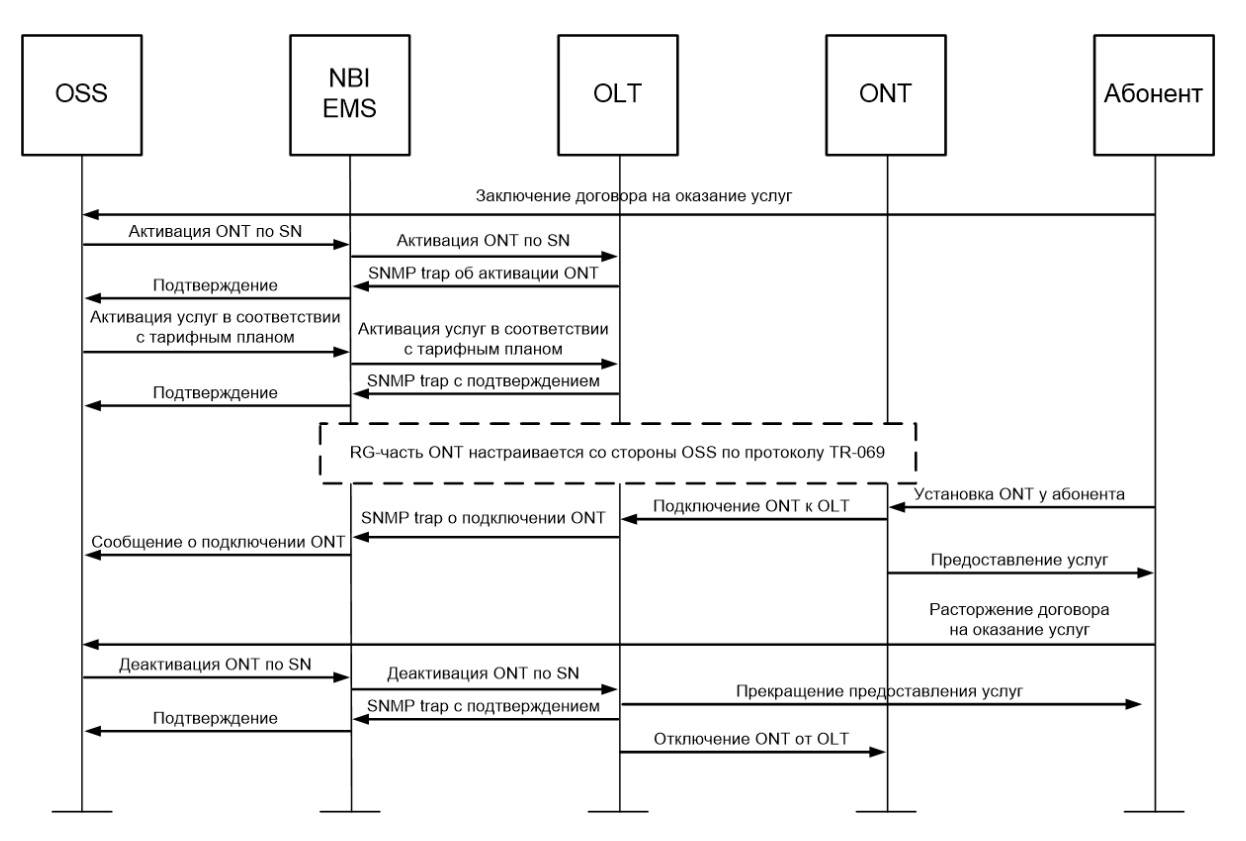

2- OSS ONT ONT

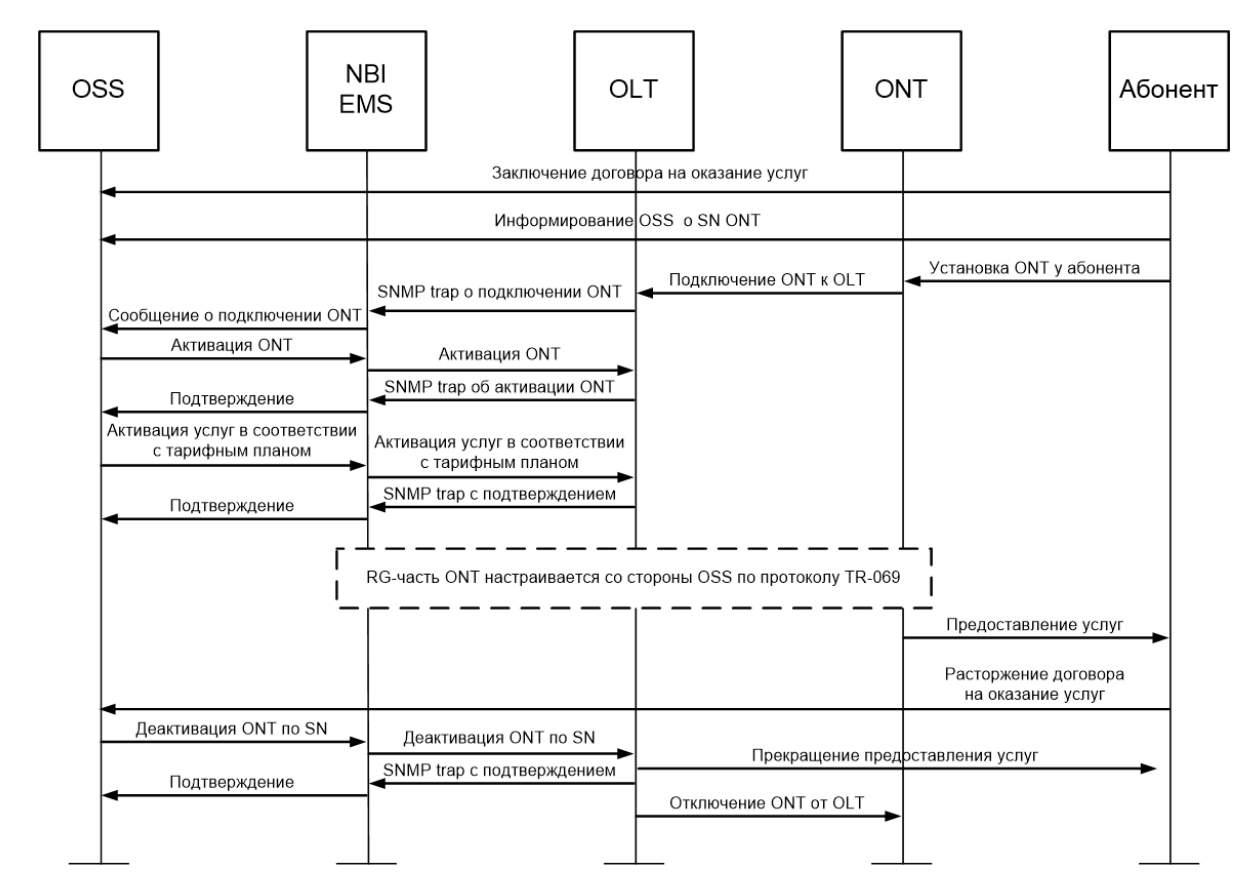

2 – OSS ONT ONT

: TL1 . SNMP-. -, , ONT. . / [NBI .](#page-6-0)

 $\mathbb{R}^2$ 

NBI :

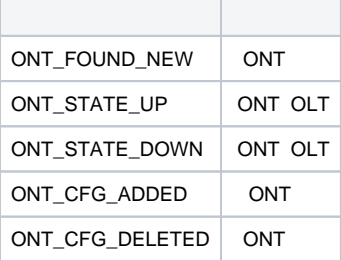

 $($ ,  $),$   $)$ :

:

CRTE-ONT-CFG:192.168.16.223:454C54581C001C9E:123::Description=ELTX1C001C9E,Channel=2,Id=12,Password=0000000000;

```
192.168.16.223 15-07-07 09:41:18
A 1066763 ONT-CFG-ADDED
    "SerialNumber=454C54581C001C9E, Channel=2,Id=12"
;
   192.168.16.223 15-07-07 09:41:18
A 1066764 ONT-CFG-EDIT
    "SerialNumber=454C54581C001C9E, Channel=2,Id=12"
;
   192.168.16.223 15-07-07 09:41:19
M 123 COMPLD
    "454C54581C001C9E"
;
```
### $($ ,  $).$

:

CRTE-ONT-CFG:192.168.16.223:454C54581C001C9E:123::Description=ELTX1C001C9E,Channel=4,Id=5,Password=0000000000;

#### :

:

```
 192.168.16.223 15-07-07 10:31:47
M 123 COMPLD
    "454C54581C001C9E"
;
```
# **ONT**

<span id="page-4-0"></span>EMS ONT, ID SNMP TRAP-PDU.

/usr/lib/eltex-ems/conf/snmp/OntActivationSender.cfg.

- activation.sender.enable / . : yes, no.
- sender.version SNMP-. : trapv2, informv2.
- $\bullet$  activation.sender.manager\_ip IP-,
- activation.sender.manager\_port , .
- activation.sender.inform\_retries inform-,  $\hspace{1.5cm}$ .
- activation.sender.inform\_timeout inform-, ( ) .
- sender.community community.

EMS :

#### **sudo service eltex-ems restart**

#### SNMP-TRAP-PDU SNMP-INFORM-PDU:

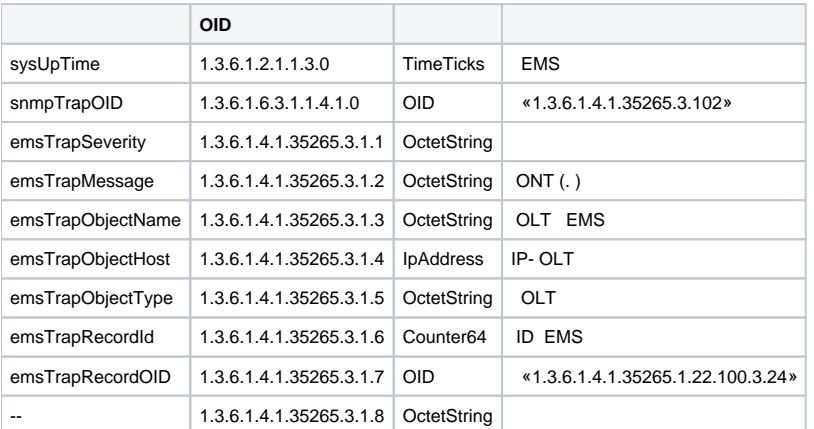

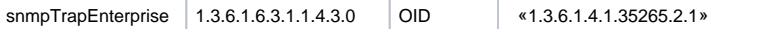

emsTrapMessage:

**ONT<channel\_id>/x (<ont\_serial>) ONT has no configuration**

```
<channel_id> — PON-, ONT;
```
<ont\_serial> — ONT.

:

:

ONT0/x (ELTX1C001C9E) ONT has no configuration

# NBI TL1

### <span id="page-5-1"></span><span id="page-5-0"></span>NBI TL1

telnet ( OSS/SA) 9340:

#### **telnet <IP> 9340**

:

NBI TL1.

telnet 127.0.0.1 9340

( EMS):

**Trying 127.0.0.1...**

**Connected to 127.0.0.1.**

**Escape character is '^]'.**

**Welcome to ELTEX TL1 Console (v2.0.47 July 3 2015 build 4117)**

NBI TL1 :

:

:

**ACT-USER::<aid>:<ctag>::[<password>];**

 $\mathsf{aid} \, - \quad ;$ ctag — TL1 ;  $\bullet$  password — ().

**NODE <date> <time>**

### **M <ctag> COMPLD**

**;** : . :

ACT-USER::tl1:123::;

```
NODE 15-01-15 12:45:14
M 123 COMPLD
;
```
### NBI

<span id="page-6-0"></span>NBI TL1 :

### **EN-ONT-NOTICE::<aid>:<ctag>::;**

:

- aid (/ true/false);
- $ctag TL1$ .

TL1 :

### **NODE <date> <time>**

#### **M <ctag> COMPLD**

**;**

:

.

:

EN-ONT-NOTICE::true:123::;

:

```
NODE 15-07-07 10:37:20
M 123 COMPLD
;
```
# ( OLT )

<span id="page-6-1"></span>NBI TL1 :

**RTRV-NE-LIST:::<ctag>;**

:

 $ctag - TL1$ .

TL1 OLT, .

**NODE <date> <time>**

**M <ctag> RTRV**

**<list of OLT>**

### **M <ctag> COMPLD**

**;** :

.

:

RTRV-NE-LIST:::123;

```
:
```

```
NODE 15-07-06 12:52:29
M 123 RTRV
"275:name=smg1016m,IP=192.168.26.13,type=SMG1016M"
"371:name=LTP,IP=192.168.205.115,type=LTP16N"
"380:name=MA4000-1.3.2-199.150,IP=192.168.199.150,type=MA4000"
"567:name=192.168.16.223,IP=192.168.16.223,type=LTP16N"
NODE 15-01-15 12:52:29
M 123 COMPLD
;
```
## <span id="page-7-0"></span>**OLT**

 , , OLT TL1. .Δ

NBI TL1 :

**OPR-SYNC-NE:<tid>::<ctag>::;** 

 $\bullet$  tid — NE ( IP-);

 $\bullet$  ctag — TL1.

OLT:

**<tid> <date> <time>**

**M <ctag> COMPLD**

**""**

:

**;**

:

LTP, IP=192.168.16.223.

:

OPR-SYNC-NE:192.168.16.223::123;

:

192.168.16.223 15-07-06 16:22:55 M 123 COMPLD "" ;

### OLT

<span id="page-7-1"></span>NBI TL1 :

**RTRV-NE-VERSION:<tid>::<ctag>::;** 

:

tid — NE ( IP-);

ctag — TL1 .

TL1 :

**<tid> <date> <time>**

**M <ctag> RTRV**

#### **<OLT version>**

```
;
:
```
LTP, IP=192.168.16.223.

```
 :
```
:

RTRV-NE-VERSION:192.168.16.223::123::;

```
 192.168.16.223 15-07-07 09:09:35
M 123 RTRV
    "Eltex LTP-16N: software version 1.6.2 build 44 (d629d782) on 09.08.2023 10:50"
;
```
### ONT OLT

<span id="page-8-0"></span>NBI TL1 :

:

**RTRV-ONT-LISTSTATE:<tid>::<ctag>::;** 

tid — NE ( IP-);

 $ctag - TL1$ .

TL1 ONT OLT:

**<tid> <date> <time>**

**M <ctag> COMPLD**

**<list of ONT>**

**;**

:

ONT LTP, IP=192.168.16.223.

:

RTRV-ONT-LISTSTATE:192.168.16.223::123;

:

```
 192.168.16.223 15-07-06 16:33:16
M 123 COMPLD
   "SerialNumber=454C5458060025E6,Channel=1,Id=9,State=OK"
    "SerialNumber=454C545808000000,Channel=3,Id=3,State=OK"
    "SerialNumber=454C54580F0000E5,Channel=5,Id=7,State=OK"
;
```
# ONT OLT

<span id="page-8-1"></span>NBI TL1 :

:

**RTRV-ONT-LISTNA:<tid>::<ctag>::;**

 $\bullet$  tid — NE ( IP-);

 $\bullet$  ctag — TL1.

TL1 , ONT:

**<tid> <date> <time>**

**M <ctag> COMPLD**

**<list of ONT>**

**;** :

:

ONT LTP IP=192.168.16.223.

RTRV-ONT-LISTNA:192.168.16.223::123;

:

```
192.168.16.223 15-07-06 16:37:50
M 123 COMPLD
"OLT=192.168.16.223,SerialNumber=454C54581C000276,Channel=6,Id=-1,State=UNACTIVATED"
"OLT=192.168.16.223,SerialNumber=454C54581C001C9E,Channel=8,Id=-1,State=UNACTIVATED"
;
```
## ONT OLT

<span id="page-9-0"></span>NBI TL1 :

**RTRV-ONT-LISTCFG:<tid>::<ctag>::;** 

:

- $\bullet$  tid NE ( IP-);
- $\bullet$  ctag TL1.

TL1 ONT ( ):

**<tid> <date> <time>**

**M <ctag> COMPLD**

**<list of ONT>**

:

ONT LTP, IP=192.168.16.223.

:

**;**

RTRV-ONT-LISTCFG:192.168.16.223::123;

```
192.168.16.223 15-07-06 16:51:28
M 123 COMPLD
    "SerialNumber=454C5458060025E6,Channel=1,Id=9"
    "SerialNumber=454C545808000000,Channel=3,Id=3"
   "SerialNumber=454C545808000A44,Channel=2,Id=4"
   "SerialNumber=454C54580F0000E5,Channel=5,Id=7"
    "SerialNumber=454C545817003ABE,Channel=2,Id=1"
;
```
### <span id="page-10-1"></span>ONT OLT

NBI TL1 :

**RTRV-ONT-PROFS:<tid>::<ctag>::;** 

 $\bullet$  tid — NE ( IP-);  $\bullet$  ctag — TL1.

TL1 ONT:

**<tid> <date> <time>**

#### **M <ctag> COMPLD**

**<list of profiles>**

**;**

:

```
:
```
LTP IP=192.168.16.223.

:

RTRV-ONT-PROFS:192.168.16.223::123;

:

```
 192.168.16.223 15-07-06 16:57:34
M 123 COMPLD
    "1.PortsProfile [1.ports1.ONT Profile Ports 1;2.multicast_99_33.multicast_99_33;3.q.ONT Profile Ports 3]"
    "2.ManagementProfile [0.unassigned.unassigned;1.management1.ONT Profile Management 1]"
   "3.DBAProfile [0.unassigned.unassigned;1.dba1.ONT Profile DBA 1]"
   "4.CrossConnectProfile [0.unassigned.unassigned;1.crossconnect1.ONT Profile Cross-Connect 1;2.IPTV.IPTV;3.
HSI.ONT Profile Cross-Connect 3;4.q.ONT Profile Cross-Connect 4;5.test.ONT Profile Cross-Connect 5]"
    "5.Template [0.unassigned.unassigned;1.template1.ONT Template Profile 1]"
;
```
## <span id="page-10-0"></span>() ONT

( ) ONT [ONT OLT](#page-8-0), [ONT OLT](#page-8-1), [ONT OLT](#page-9-0).

NBI TL1 :

CRTE-ONT-CFG:<tid>:<aid>:<ctag>::<payload>;

:

- $\bullet$  tid NE (IP-);
- aid  $N \to ($  ONT);
- $\bullet$  ctag TL1 ;
- payload  $-$  ( ONT  $-$  , , ID, ). « $::*$ .

```
 TL1 , ONT :
```
**<tid> <date> <time>**

#### **M 230 COMPLD**

#### **"SN ONT"**

```
: 
 ONT 454C54581C001C9E 3 , ID=9 , 0000000000.
```
:

**;**

CRTE-ONT-CFG:192.168.16.223:454C54581C001C9E:123::Description=ELTX1C001C9E,Channel=3,Id=9,Password=0000000000;

:

```
 192.168.16.223 15-07-06 17:01:47
M 123 COMPLD
    "454C54581C001C9E"
;
```
### <span id="page-11-0"></span>**ONT**

NBI TL1 :

**RTRV-ONT-CFG:<tid>:<aid>:<ctag>::;**

:

- tid NE ( IP-);
- aid NE ( ONT);  $ctag$  — TL1.

TL1 ONT:

**<tid> <date> <time>**

**M <ctag> COMPLD**

**<ONT configuration>**

ONT 454C54581C001C9E, LTP IP=192.168.16.223.

RTRV-ONT-CFG:192.168.16.223:454C54581C001C9E:20::;

:

**;** :

```
 192.168.16.223 15-07-06 17:12:22
```
#### M 20 COMPLD

 "Template=unassigned,Description=,Channel=3,Id=9,RfPortState=0,PortsProfile=ports1, ManagementProfile=unassigned,StaticIPAddress=0.0.0.0,StaticNetMask=0.0.0.0,StaticGateway=0.0.0.0, Password=0000000000,Shutdown=2,BroadcastFilter=1,MulticastFilter=1,CrossConnectProfile1=test1,DBAProfile1=dba1, CrossConnectCVID1=0,CrossConnectSVID1=0,CrossConnectProfile2=test2,DBAProfile2=dba1,CrossConnectCVID2=0, CrossConnectSVID2=0,CrossConnectProfile3=,DBAProfile3=,CrossConnectCVID3=unused,CrossConnectSVID3=unused, CrossConnectProfile4=,DBAProfile4=,CrossConnectCVID4=unused,CrossConnectSVID4=unused,CrossConnectProfile5=, DBAProfile5=,CrossConnectCVID5=unused,CrossConnectSVID5=unused,CrossConnectProfile6=,DBAProfile6=, CrossConnectCVID6=unused,CrossConnectSVID6=unused,CrossConnectProfile7=,DBAProfile7=,CrossConnectCVID7=unused, CrossConnectSVID7=unused,CrossConnectProfile8=,DBAProfile8=,CrossConnectCVID8=unused,CrossConnectSVID8=unused, CrossConnectProfile9=,DBAProfile9=,CrossConnectCVID9=unused,CrossConnectSVID9=unused,CrossConnectProfile10=, DBAProfile10=,CrossConnectCVID10=unused,CrossConnectSVID10=unused,CrossConnectProfile11=,DBAProfile11=, CrossConnectCVID11=unused,CrossConnectSVID11=unused,CrossConnectProfile12=,DBAProfile12=, CrossConnectCVID12=unused,CrossConnectSVID12=unused,CrossConnectProfile13=,DBAProfile13=, CrossConnectCVID13=unused,CrossConnectSVID13=unused,CrossConnectProfile14=,DBAProfile14=, CrossConnectCVID14=unused,CrossConnectSVID14=unused,CrossConnectProfile15=,DBAProfile15=, CrossConnectCVID15=unused,CrossConnectSVID15=unused,CrossConnectProfile16=,DBAProfile16=, CrossConnectCVID16=unused,CrossConnectSVID16=unused,CrossConnectProfile17=,DBAProfile17=, CrossConnectCVID17=unused,CrossConnectSVID17=unused,CrossConnectProfile18=,DBAProfile18=, CrossConnectCVID18=unused,CrossConnectSVID18=unused,CrossConnectProfile19=,DBAProfile19=, CrossConnectCVID19=unused,CrossConnectSVID19=unused,CrossConnectProfile20=,DBAProfile20=, CrossConnectCVID20=unused,CrossConnectSVID20=unused,CrossConnectProfile21=,DBAProfile21=, CrossConnectCVID21=unused,CrossConnectSVID21=unused,CrossConnectProfile22=,DBAProfile22=, CrossConnectCVID22=unused,CrossConnectSVID22=unused,CrossConnectProfile23=,DBAProfile23=, CrossConnectCVID23=unused,CrossConnectSVID23=unused,CrossConnectProfile24=,DBAProfile24=, CrossConnectCVID24=unused,CrossConnectSVID24=unused,CrossConnectProfile25=,DBAProfile25=, CrossConnectCVID25=unused,CrossConnectSVID25=unused,CrossConnectProfile26=,DBAProfile26=, CrossConnectCVID26=unused,CrossConnectSVID26=unused,CrossConnectProfile27=,DBAProfile27=, CrossConnectCVID27=unused,CrossConnectSVID27=unused,CrossConnectProfile28=,DBAProfile28=, CrossConnectCVID28=unused,CrossConnectSVID28=unused,CrossConnectProfile29=,DBAProfile29=, CrossConnectCVID29=unused,CrossConnectSVID29=unused,CrossConnectProfile30=,DBAProfile30=, CrossConnectCVID30=unused,CrossConnectSVID30=unused" ;

### <span id="page-12-0"></span>**ONT**

:

NBI TL1 :

**RTRV-ONT-STATE:<tid>:<aid>:<ctag>::;** 

•  $tid - NE$  ( IP-);

- aid  $N \to ($  ONT);
- $\bullet$  ctag TL1.

TL1 ONT, PON-, , . ONT 'OK'- , PON:

#### **<tid> <date> <time>**

**M <ctag> COMPLD**

#### **<ONT state>**

- **;**
- :

:

ONT 454C54581C001C9E, LTP IP=192.168.16.223.

RTRV-ONT-STATE:192.168.16.223:454C54581C001C9E:123::;

```
 192.168.16.223 15-07-06 17:24:13
M 123 COMPLD
    "PON_ACTIVITY=15.08.2023 14:00:00,CREATE_DATE=15.08.2023 10:14:53,BiasCurrent=1280,Channel=3,EquipmentID=NTU-
RG-5421G-Wac,HardwareVersion=1v2,OntID=1,RSSI=-157,RxPower=-1543,SWITCH_COUNTER=4,Serial=454C54581C001C9E,
SoftwareVersion=2.5.9.35,State=OK,StateDistance=99,StateRFPortOn=Off,Temperature=4039,VideoPower=n/a,
Voltage=330"
```

```
 (TriplePlay) ONT
```
ONT [ONT .](#page-11-0) , ONT . OLT, ONT web-, TR-069.

. . ONT [ONT OLT.](#page-10-1)

ONT NBITL1 :

ED-ONT-CFG:<tid>:<aid>:<ctag>::<payload>;

:

;

- $\bullet$  tid NE ( IP-);
- aid  $NE($  ONT);
- $\bullet$  ctag TL1 ;
- payload  $-$  ( ONT). « $::$ ».

TL1 ONT:

**<tid> <date> <time>**

**M <ctag> COMPLD**

**<SN ONT>**

**;**

- :
- PPPoE 1. cross-connect DBA, . VLAN 305, VLAN 3952.

:

```
ED-ONT-CFG:192.168.16.223:454C54581C001C9E:123::CrossConnectProfile1=v1105-ppp,DBAProfile1=dba-00,
CrossConnectSVID1=3952,CrossConnectCVID1=305;
```
• IP- 2. cross-connect DBA, . VLAN 305, VLAN - 3952.

 $\mathcal{O}$ :

ED-ONT-CFG:192.168.16.223:454C54581C001C9E:123::CrossConnectProfile2=v1105-voip,DBAProfile2=dba-00, CrossConnectSVID2=3952,CrossConnectCVID2=305,CrossConnectCOS2=255;

• IPTV - ONT. 3 cross-connect DBA STB. VLAN 305, VLAN - 3952.

:

:

ED-ONT-CFG:192.168.16.223:454C54581C001C9E:123::PortsProfile=mc-vf,CrossConnectProfile3=v1105-stb,

DBAProfile3=dba-00,CrossConnectSVID3=3952,CrossConnectCVID3=305;

TR-069 4. cross-connect DBA, . VLAN .

ED-ONT-CFG:192.168.16.223:454C54581C001C9E:123::CrossConnectProfile4=v1105-tr,DBAProfile4=dba-00, CrossConnectSVID4=unused,CrossConnectCVID4=unused;

TL1 ONT:

```
 192.168.16.223 15-07-06 17:49:41
M 123 COMPLD
   "454C54581C001C9E"
;
```
ONT [ONT .](#page-12-0)

### <span id="page-14-0"></span>( ) ONT

, OLT ONT.

NBI TL1 :

**RECNFGR-ONT:<tid>:<aid>:<ctag>::;**

:

- $\bullet$  tid NE ( IP-);
- $aid NE ( ONT);$ •  $ctag - TL1$ .

TL1 ONT:

**<tid> <date> <time>**

#### **M <ctag> COMPLD**

**;**

:

ONT 454C54581C001C9E, LTP IP=192.168.16.223.

:

```
RECNFGR-ONT:192.168.16.223:454C54581C001C9E:123::;
```
:

```
 192.168.16.223 15-07-06 17:52:30
M 123 COMPLD
    "454C54581C001C9E"
;
```
ONT [ONT .](#page-12-0)

<span id="page-14-1"></span>(TriplePlay) ONT

ONT ONT , . ONT (TriplePlay) ONT

:

• PPPoE. cross-connect dba.

:

 $\verb|ED-ONT-CFG:192.168.16.223:454C54581C001C9E:123::CrossConnectProjectfile1=,DBAProfile1=;\\$ 

- VoIP. cross-connect dba.
- :

ED-ONT-CFG:192.168.16.223:454C54581C001C9E:123::CrossConnectProfile2=,DBAProfile2=;

MC. 0, . cross-connect dba STB.

:

ED-ONT-CFG:192.168.16.223:454C54581C001C9E:123::CrossConnectProfile3=,DBAProfile3=;

TR-069. cross-connect dba.

:

ED-ONT-CFG:192.168.16.223:454C54581C001C9E:123::CrossConnectProfile4=,DBAProfile4=;

#### TL1 ONT:

```
 192.168.16.223 15-07-06 17:58:24
M 123 COMPLD
    "454C54581C001C9E"
;
```
ONT [ONT .](#page-12-0)

### <span id="page-15-0"></span>ONT

:

NBI TL1 :

**REBOOT-ONT:<tid>:<aid>:<ctag>::<payload>;**

tid — NE ( IP-);

aid — NE ( — ONT);

•  $ctag - TL1$ .

TL1 ONT:

**<tid> <date> <time>**

#### **M <ctag> COMPLD**

**;**

:

ONT 454C54581C001C9E, LTP IP=192.168.16.223.

:

REBOOT-ONT:192.168.16.223:454C54581C001C9E:123::;

:

```
 192.168.16.223 15-07-07 08:35:44
M 123 COMPLD
"454C54581C001C9E"
;
```
ONT [ONT .](#page-12-0)

### ONT OMCI

<span id="page-15-1"></span>ONT .

NBI TL1 :

**INIT-ONT:<tid>:<aid>:<ctag>::;**

```
\bullet tid — NE ( IP-);
• aid - NE ( - ONT);• ctag - TL1.
```
TL1 :

:

**<tid> <date> <time>**

#### **M <ctag> COMPLD**

**;** :

:

ONT 454C54581C001C9E, LTP IP=192.168.16.223.

INIT-ONT:192.168.16.223:454C54581C001C9E:123::;

:

```
 192.168.16.223 15-07-07 09:00:43
M 123 COMPLD
    "454C54581C001C9E"
;
```
ONT [ONT .](#page-12-0)

### **ONT**

<span id="page-16-0"></span>, ONT OLT, .. ONT (. [\(TriplePlay\) ONT](#page-13-0)). ONT [ONT .](#page-11-0)

```
:
```

```
• — ports, management.
```
:

ED-ONT-CFG:192.168.16.223:454C54581C001C9E:123::PortsProfile=mc,ManagementProfile=openacs;

ED-ONT-CFG:192.168.16.223:454C54581C001C9E:123::Description=ELTX1C001C9E,RfPortState=1,StaticIPAddress=8.8.8.8,

StaticNetMask=255.255.0.0,StaticGateway=9.9.9.9,Password=1020!40F0),Shutdown=1,BroadcastFilter=2,

 $\bullet$ 

:

 $\bullet$ . :

MulticastFilter=2;

ED-ONT-CFG:192.168.16.223:454C54581C001C9E:123::Template=v1105ntu;

<span id="page-16-1"></span>**ONT** 

ONT OLT.

NBI TL1 :

:

**RMV-ONT-CFG:<tid>:<aid>:<ctag>::;**

- tid NE ( IP-);
- $aid NE ( ONT);$
- $\bullet$  ctag TL1.

TL1 :

**<tid> <date> <time>**

#### **M <ctag> COMPLD**

**;**

:

ONT 454C54581C001C9E, LTP IP=192.168.16.223.

:

```
RMV-ONT-CFG:192.168.16.223:454C54581C001C9E:123::;
```
:

```
 192.168.16.223 15-07-07 09:06:19
M 123 COMPLD
    "454C54581C001C9E"
;
```
ONT [ONT OLT](#page-9-0).

### **ONT**

<span id="page-17-0"></span>NBI TL1 :

**RTRV-ONT-SERIAL:<tid>:<aid>:<ctag>::;** 

:

- tid NE ( IP-);
- aid ID ONT channel/id
- $\bullet$  ctag TL1.

TL1 :

**<tid> <date> <time>**

**M <ctag> COMPLD**

**<ONT serial>**

**;**

:

ONT channel=3, id=12, LTP IP=192.168.16.223.

:

RTRV-ONT-SERIAL:192.168.16.223:0/12:123::;

```
 192.168.16.223 15-07-07 09:22:43
M 123 COMPLD
   "454C54581C001C9E"
;
```
### **CANC-USER::<aid>:<ctag>;**

: aid — ;  $ctag - TL1$ .

:

:

### **NODE <date> <time>**

### **M <ctag> COMPLD**

**;**

:

### NBI TL1.

:

CANC-USER::tl1:123::;

:

NODE 15-01-17 02:28:36 M 123 COMPLD ;

### <span id="page-18-0"></span> 1. **College**

 $\mathbb{R}$ 

.

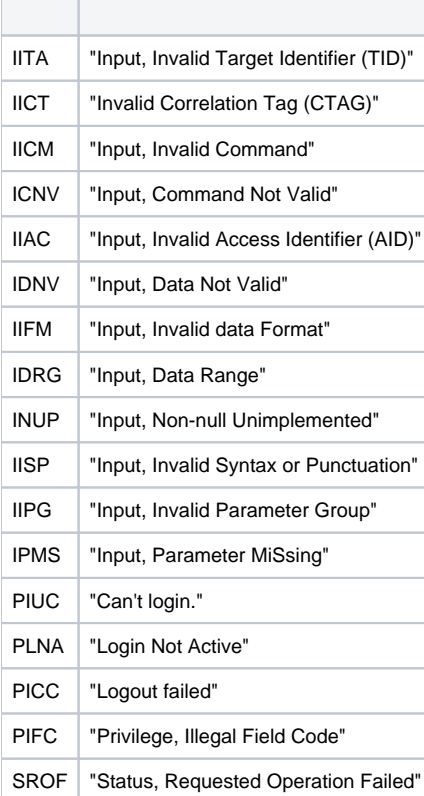

```
1. .
```
:

CRTE-ONT-CFG:192.168.16.223:454C545801234567:123:: Id=12, Password=0000000000;

```
:
```

```
 192.168.16.223 15-07-08 13:28:23
M 123 DENY
   PLNA
    /* Login Not Active */
;
```
2. ( ).

:

RTRV-NE-VERSION:LTP-16N-192.168.16.223::123::

 $, \ldots$  NBI TL1  $-$  ";" ().

3. .

:

RTRV-NE-VERSIONNNN:192.168.16.223::123::;

:

```
 192.168.16.223 15-07-08 12:07:06
M 123 DENY
   IICM
    /* Input, Invalid Command */
    "Unknow command RTRV-NE-VERSIONNNN"
;
```
4. **<tid>** (Target Identifier).

:

RTRV-NE-VERSION:192.168.16.222223::123::;

:

```
 192.168.16.222223 15-07-08 12:33:29
M 123 DENY
   ERR
   /* Error */
   "Object not found by IP '192.168.16.222223'."
;
```
5. **<aid>** (Access Identifier).

AID.

:

CRTE-ONT-CFG:192.168.16.223::123::Channel=3,Id=9,Password=0000000000;

```
 192.168.16.223 15-07-08 12:38:38
M 123 DENY
   IIAC
    /* Input, Invalid Access Identifier (AID) */
;
```
AID  $($   $-$  ONT).

:

CRTE-ONT-CFG:192.168.16.223:zzzz:123::Channel=3,Id=9,Password=0000000000;

:

```
 192.168.16.223 15-07-08 12:39:37
M 123 DENY
    IDNV
    /* Input, Data Not Valid */
    "CRTE-ONT-CFG, SerialNumber=zzzz. Serial is absent or somehow wrong."
```
#### 6. **<ctag>** (Correlation Tag).

:

RTRV-NE-VERSION: 192.168.16.223::ddd::;

:

```
 192.168.16.223 15-07-08 12:35:24
M DENY
    IICT
    /* Invalid Correlation Tag (CTAG) */
;
```
#### 7. .

Id.

:

CRTE-ONT-CFG:192.168.16.223:454C545801234567:123::Channel=3, Password=0000000000;

:

```
 192.168.16.223 15-07-08 12:43:44
M 123 DENY
   IDNV
   /* Input, Data Not Valid */
    "CRTE-ONT-CFG, SerialNumber=454C545801234567. Znachenie 'Id' ne naideno."
;
```
ONT c OLT.

:

:

CRTE-ONT-CFG:192.168.16.223:454C54581C001C9E:123::Description=ELTX1C001C9E,Channel=3,Id=9,Password=0000000000;

```
 192.168.16.223 15-07-08 13:36:52
M 123 DENY
    IDNV
    /* Input, Data Not Valid */
    "CRTE-ONT-CFG, SerialNumber=454C54581C001C9E. Pon configuration for ONT '454C54581C001C9E' already exists"
;
```
ONT c id channel OLT.

:

CRTE-ONT-CFG:192.168.16.223:454C54581C001C9E:123::Description=ELTX1C001C9E,Channel=3,Id=9,Password=0000000000;

:

```
 192.168.16.223 15-07-08 16:07:03
M 123 DENY
   IDNV
    /* Input, Data Not Valid */
    "CRTE-ONT-CFG, SerialNumber=454C54581C001C9E. ID and pon-tree alredy in use by ONT '454C5458060025E6'"
;
```
8. . .

:

```
ED-ONT-CFG:192.168.16.223:454C54581C001C9E:20::CustomModel=222;
   192.168.16.223 15-08-25 14:23:31
M 20 DENY
   IDNV
    /* Input, Data Not Valid */
   "ED-ONT-CFG, SerialNumber=454C54581C001C9E. CustomModel: Ustroistvo vernulo znachenie vne diapazona spiska 
[222]."
;
```
ONT.

ED-ONT-CFG:192.168.16.223:454C545800000000:902::CustomModel=4;

:

:

```
 192.168.16.223 15-09-07 12:39:10
M 902 DENY
   IDNV
   /* Input, Data Not Valid */
   "ED-ONT-CFG, SerialNumber=454C545800000000. System error.
 Presumably, ONT ID value is wrong.
```
9. ONT.

REBOOT-ONT:192.168.16.223:454C54581C001C91:123::;

:

```
 192.168.16.223 15-07-08 16:48:46
M 123 DENY
   IDNV
    /* Input, Data Not Valid */
   "REBOOT-ONT, SerialNumber=454C54581C001C91. ONT state not found '454C54581C001C91' for device 'LTP-16N-
192.168.16.223'."
;
```
### 10. (timeout).

:

CRTE-ONT-CFG:192.168.16.223:454C54581C001C91:123::Description=ELTX1C001C9E,Channel=1,Id=100,Password=0000000000;

:

```
IP 123
\, > 192.168.16.223 15-07-08 16:48:02
M 123 DENY
    IDNV
    /* Input, Data Not Valid */
   "Timeout"
;
```
# <span id="page-22-0"></span>2.

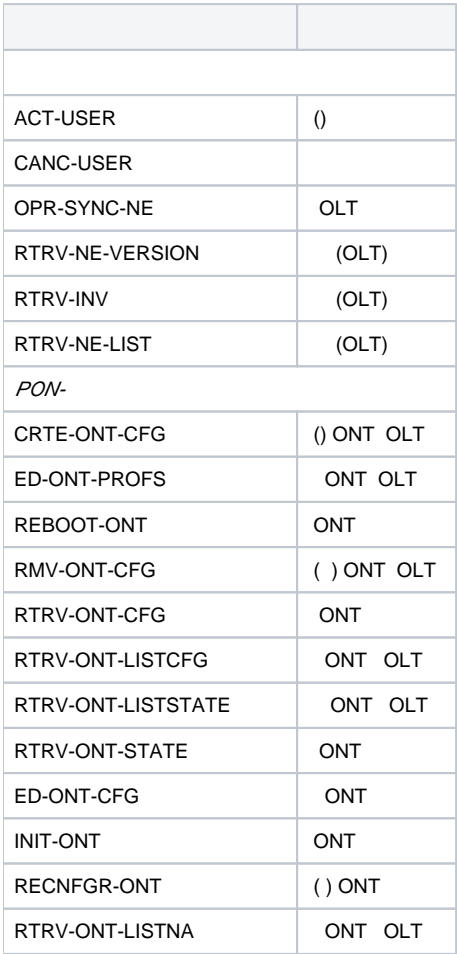

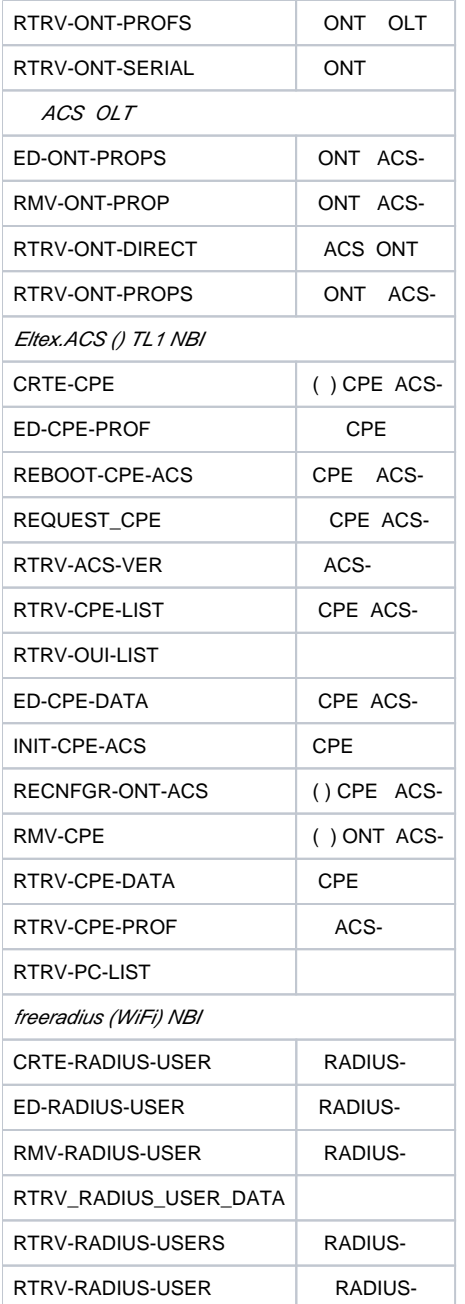

# <span id="page-23-0"></span>3. ONT

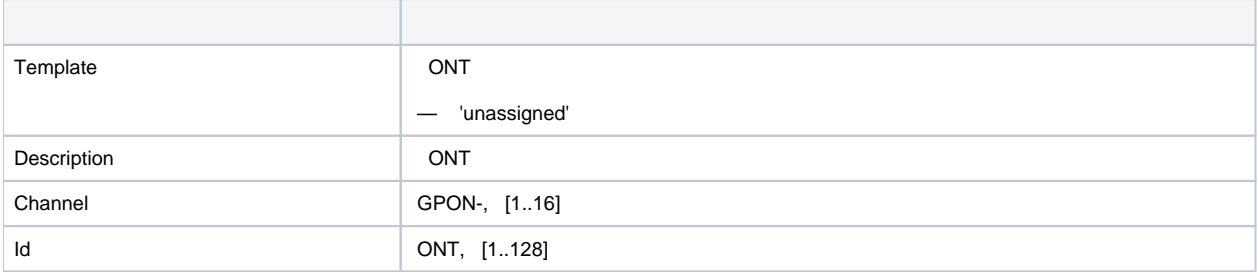

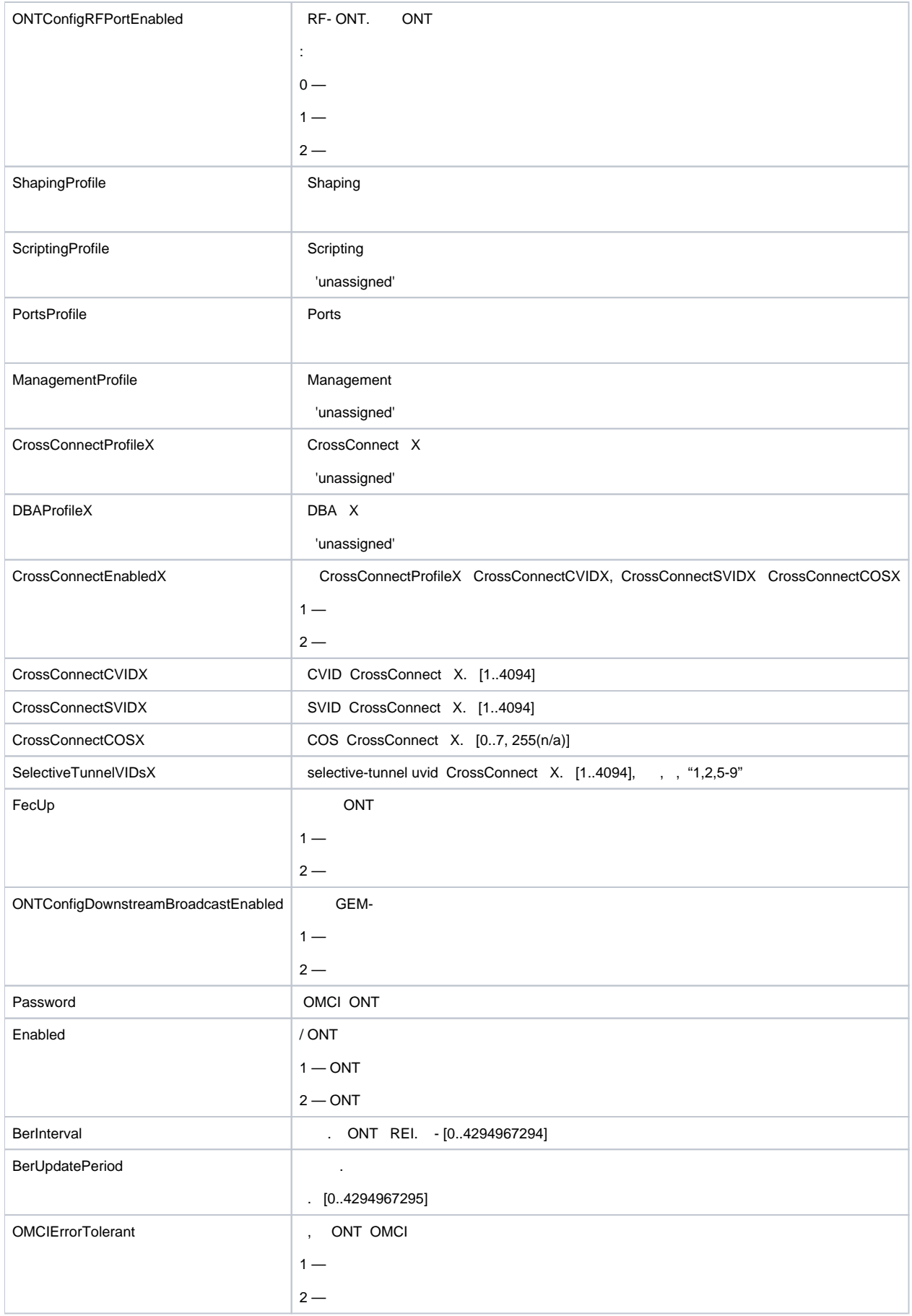

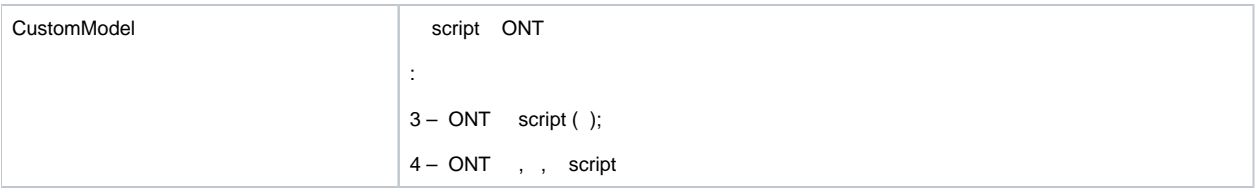

# <span id="page-25-0"></span>4. ONT

 ONT ONT . Internet (PPPoE), — IP-, — IPTV STB, — ONT TR-069. OLT LTP-16N, IP- 192.168.16.223. ONT 7 454C54581C001C9E, ID=12, 0000000000.

ONT 454C54581C001C9E 7 , ID=12 , 0000000000.

CRTE-ONT-CFG:192.168.16.223:454C54581C001C9E:123::Description=ELTX1C001C9E,Channel=7,Id=12,Password=0000000000;

:

:

:

:

:

```
 192.168.16.223 15-07-07 11:27:00
A 1067130 ONT-CFG-ADDED
    "SerialNumber=454C54581C001C9E, Channel=7,Id=12"
;
   192.168.16.223 15-07-07 11:27:00
A 1067131 ONT-CFG-EDIT
    "SerialNumber=454C54581C001C9E, Channel=7,Id=12"
;
    192.168.16.223 15-07-07 11:27:00
M 123 COMPLD
    "454C54581C001C9E"
;
```
**PPPoE** 1. cross-connect DBA, . VLAN 305, VLAN — 3952.

- **IP-** 2. cross-connect DBA, . VLAN 305, VLAN 3952.
- **IPTV** ONT. 3 cross-connect DBA STB. VLAN 305, VLAN 3952.
- **TR-069** 4. cross-connect DBA, . VLAN

ED-ONT-CFG:192.168.16.223:454C54581C001C9E:123::CrossConnectProfile1=v1105-ppp,DBAProfile1=dba-00, CrossConnectSVID1=3952,CrossConnectCVID1=305,CrossConnectCOS1=255,CrossConnectProfile2=v1105-voip, DBAProfile2=dba-00, CrossConnectSVID2=3952,CrossConnectCVID2=305,CrossConnectCOS2=255,PortsProfile=mc, CrossConnectProfile3=v1105-stb,DBAProfile3=dba-00, CrossConnectSVID3=3952,CrossConnectCVID3=305, CrossConnectCOS3=255,CrossConnectProfile4=v1105-tr,DBAProfile4=dba-00,CrossConnectSVID4=unused, CrossConnectCVID4=unused,CrossConnectCOS4=255;

```
 192.168.16.223 15-07-07 11:56:58
M 123 COMPLD
     "454C54581C001C9E"
;
    192.168.16.223 15-07-07 11:57:00
A 1067217 ONT-CFG-EDIT
    "SerialNumber=454C54581C001C9E, Channel=7,Id=12"
;
    192.168.16.223 15-07-07 11:57:00
A 1067218 ONT-FOUND-NEW
    "SerialNumber=ELTX1C001C9E, Channel=7,Id=-1"
;
    192.168.16.223 15-07-07 11:57:00
A 1067219 ONT-STATE-DOWN
    "SerialNumber=ELTX1C001C9E, Channel=7,Id=12"
;
```
ONT:

:

RTRV-ONT-CFG:192.168.16.223:454C54581C001C9E:20::;

:

192.168.16.223 15-07-07 11:28:23

M 20 COMPLD

```
 "Template=unassigned,Description=ELTX1C001C9E,Channel=7,Id=12,RfPortState=0,PortsProfile=mc,
ManagementProfile=unassigned,StaticIPAddress=0.0.0.0,StaticNetMask=0.0.0.0,StaticGateway=0.0.0.0,
Password=0000000000,Shutdown=2,BroadcastFilter=1,MulticastFilter=1,CrossConnectProfile1=v1105-ppp,
DBAProfile1=dba-00,CrossConnectCVID1=305,CrossConnectSVID1=3952,CrossConnectProfile2=v1105-voip,DBAProfile2=dba-
00,CrossConnectCVID2=305,CrossConnectSVID2=3952,CrossConnectProfile3=v1105-stb,DBAProfile3=dba-00,
CrossConnectCVID3=305,CrossConnectSVID3=3952,CrossConnectProfile4=v1105-tr,DBAProfile4=dba-00,
CrossConnectCVID4=305,CrossConnectSVID4=3952,CrossConnectProfile5=,DBAProfile5=,CrossConnectCVID5=unused,
CrossConnectSVID5=unused,CrossConnectProfile6=,DBAProfile6=,CrossConnectCVID6=unused,CrossConnectSVID6=unused,
CrossConnectProfile7=,DBAProfile7=,CrossConnectCVID7=unused,CrossConnectSVID7=unused,CrossConnectProfile8=,
DBAProfile8=,CrossConnectCVID8=unused,CrossConnectSVID8=unused,CrossConnectProfile9=,DBAProfile9=,
CrossConnectCVID9=unused,CrossConnectSVID9=unused,CrossConnectProfile10=,DBAProfile10=,
CrossConnectCVID10=unused,CrossConnectSVID10=unused,CrossConnectProfile11=,DBAProfile11=,
CrossConnectCVID11=unused,CrossConnectSVID11=unused,CrossConnectProfile12=,DBAProfile12=,
CrossConnectCVID12=unused,CrossConnectSVID12=unused,CrossConnectProfile13=,DBAProfile13=,
CrossConnectCVID13=unused,CrossConnectSVID13=unused,CrossConnectProfile14=,DBAProfile14=,
CrossConnectCVID14=unused,CrossConnectSVID14=unused,CrossConnectProfile15=,DBAProfile15=,
CrossConnectCVID15=unused,CrossConnectSVID15=unused,CrossConnectProfile16=,DBAProfile16=,
CrossConnectCVID16=unused,CrossConnectSVID16=unused,CrossConnectProfile17=,DBAProfile17=,
CrossConnectCVID17=unused,CrossConnectSVID17=unused,CrossConnectProfile18=,DBAProfile18=,
CrossConnectCVID18=unused,CrossConnectSVID18=unused,CrossConnectProfile19=,DBAProfile19=,
CrossConnectCVID19=unused,CrossConnectSVID19=unused,CrossConnectProfile20=,DBAProfile20=,
CrossConnectCVID20=unused,CrossConnectSVID20=unused,CrossConnectProfile21=,DBAProfile21=,
CrossConnectCVID21=unused,CrossConnectSVID21=unused,CrossConnectProfile22=,DBAProfile22=,
CrossConnectCVID22=unused,CrossConnectSVID22=unused,CrossConnectProfile23=,DBAProfile23=,
CrossConnectCVID23=unused,CrossConnectSVID23=unused,CrossConnectProfile24=,DBAProfile24=,
CrossConnectCVID24=unused,CrossConnectSVID24=unused,CrossConnectProfile25=,DBAProfile25=,
CrossConnectCVID25=unused,CrossConnectSVID25=unused,CrossConnectProfile26=,DBAProfile26=,
CrossConnectCVID26=unused,CrossConnectSVID26=unused,CrossConnectProfile27=,DBAProfile27=,
CrossConnectCVID27=unused,CrossConnectSVID27=unused,CrossConnectProfile28=,DBAProfile28=,
CrossConnectCVID28=unused,CrossConnectSVID28=unused,CrossConnectProfile29=,DBAProfile29=,
CrossConnectCVID29=unused,CrossConnectSVID29=unused,CrossConnectProfile30=,DBAProfile30=,
CrossConnectCVID30=unused,CrossConnectSVID30=unused"
```
RTRV-ONT-STATE:192.168.16.223:454C54581C001C9E:20::;

### :

:

### 192.168.16.223 15-07-07 11:29:54

#### M 20 COMPLD

 "ONTStateEquipmentID=NTP-RG-1402G-W:rev.C,ONTStateChannel=7,StateID=12,ONTStateRSSI=N/a,ONTStateState=OK, ONTStateDistance=317,ONTStateFecState=off,ONTStateVersion=3.22.0.1741,ONTStateRxPower=0.0,ONTStateTxPower=0.0, ONTStateVideoRxPower=n/a,ONTStateTemperature=-91.5,RFPortOn=n/a,LaserVoltage=n/a,LaserBiasCurrent=n/a, PON\_ACTIVITY=07.07.2015 11:27:08,CREATE\_DATE=07.07.2015 11:15:14,ONThardwareVersion=1v15,SWITCH\_COUNTER=1" ;